# Government Polytechnic, Mumbai

### **Department of Computer Engineering**

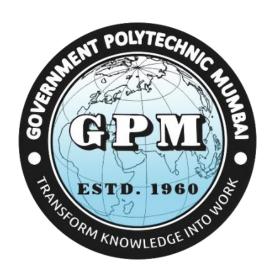

# Semester II (Course Contents)

For P-19 Curriculum

Programme Diploma in Computer Engineering (Sandwich Pattern)

#### **GOVERNMENT POLYTECHNIC MUMBAI**

(Academically Autonoums Institute, Government of Maharashtra)

# Teaching and Examination Scheme (P19) With effect from AY 2019-20

**Programme: Diploma in Computer Engineering (Sandwich Pattern)** 

Term / Semester - II

|         |                                   | Teachi | ing Hou | rs/Conta | ct Hours |            | Examination Scheme (Marks) |        |     |     |    |     |       |
|---------|-----------------------------------|--------|---------|----------|----------|------------|----------------------------|--------|-----|-----|----|-----|-------|
| Course  | Course Title                      |        |         |          |          | Credits    |                            | Theory | 7   |     |    |     |       |
| Code    |                                   | L      | P       | TU       | Total    |            | TH                         | TS1    | TS2 | PR  | OR | TW  | Total |
| HU19101 | Communication Skills              | 2      | 2       |          | 4        | 4          | 60                         | 20     | 20  | 25* |    | 25  | 150   |
| SC19110 | Engineering Mathematics           | 4      |         |          | 4        | 4          | 60                         | 20     | 20  |     |    |     | 100   |
| CO19202 | Programming in C++                | 3      | 2       | T POI    | YTEC5    | 5          | 60                         | 20     | 20  | 25* |    | 25  | 150   |
| CO19203 | Computer Hardware and Maintenance |        | 4 3     |          | 4        | 4          |                            |        |     | 50* |    | 50  | 100   |
| CO19204 | Data Structures                   | 3      | 25      | GL       | 5        | <b>2</b> 5 | 60                         | 20     | 20  | 25* |    | 25  | 150   |
| IT19204 | Digital Techniques                | 3      | 2       | Demo     | 5        | 5          | 60                         | 20     | 20  | 25  |    | 25  | 150   |
| CO19205 | Linux OS (Spoken Tutorial)        |        | 3       |          | 3        | 3#         |                            |        |     |     |    |     |       |
|         | Total                             | 15     | 15      | KNOW     | ED 30    | 30         | 300                        | 100    | 100 | 150 | -  | 150 | 800   |
|         | Student Centered Activity(SCA)    |        |         |          |          |            |                            |        |     |     |    |     |       |
|         | Total Contact Hours               | 35     |         |          |          |            |                            |        |     |     |    |     |       |

Abbreviations: L- Theory Lecture, P-Practical, TU-Tutorial, TH- Theory Paper TS1 & TS2- Term Tests, PR-Practical, OR-Oral, TW: Term Work (progressive assessment)

\* Indicates assessment by External Examiner else internal practical skill test, # indicates Self, on- line learning Mode, @ indicates on line examination

Note: Duration of Examination--TS1&TS2 -1 hour, TH- 2 hours 30 minutes, PR/OR - 3 hours per batch, SCA- Library - 1 hour, Sports- 2 hours, Creative Activity-2 hours

Self, on- line learning Mode through MOOCs /Spoken Tutorials / NPTEL / SWAYAM / FOSSEE etc.

Department Coordinator, Curriculum Development, Dept. of Computer Engineering Head of Department
Dept. of Computer Engineering

In-Charge Curriculum Development Cell Principal

| Progran | Programme : Diploma in CE/ME/IT/CO/IS/EE/EC/LG/LT (Sandwich Pattern)  |    |       |                                      |    |    |     |   |    |     |  |
|---------|-----------------------------------------------------------------------|----|-------|--------------------------------------|----|----|-----|---|----|-----|--|
| Course  | Course Code: <b>HU19101</b> Course Title: <b>Communication Skills</b> |    |       |                                      |    |    |     |   |    |     |  |
| Compul  | Compulsory / Optional: Compulsory                                     |    |       |                                      |    |    |     |   |    |     |  |
| Teachi  | Teaching Scheme and Credits Examination Scheme                        |    |       |                                      |    |    |     |   |    |     |  |
| L       | P                                                                     | TU | Total | TH (2 Hrs. TS1 TS2 OR TW Total Min.) |    |    |     |   |    |     |  |
| 02      | 02                                                                    | -  | 04    | 60                                   | 20 | 20 | 25* | - | 25 | 150 |  |

Abbreviations: L- Theory Lecture, P-Practical, TU-Tutorial, TH- Theory Paper TS1 & TS2- Term Tests, PR-Practical, OR-Oral, TW: Term Work (progressive assessment), \* Indicates assessment by External Examiner else internal practical skill test, # indicates Self, on- line learning Mode, @ indicates on line examination

**Note:** For Minimum passing marks under various heads, refer, examination rule AR26. Two practical skill tests are to be conducted. First skill test at midterm and second skill test at the end of the term.

**Rationale:** Communication skills play a vital and decisive role in career development. In this age of globalization, competition is tough. Hence effective communication skills are important. The subject Communication Skills introduces basic concepts of communication. It also describes the verbal, non-verbal modes and techniques of oral & written communication.

In this context, it will help the engineering diploma students to select and apply the appropriate methods of communication in various situations and business communication. Students are also required basics of communication and use of different skills.

This course will guide and direct to develop a good personality and improve communication skills. It will enable the students to utilize the skills necessary to be a competent communicator.

Course Outcomes: Student should be able to

| CO1 | Apply proper communication technique to cope up with the challenges of the modern world.  |
|-----|-------------------------------------------------------------------------------------------|
| CO2 | Interpret feedback at various situations by using appropriate body language and avoid the |
| COZ | barriers in effective communication.                                                      |
| CO3 | Able to participate in Group Discussion and Acquire the practical knowledge of an         |
| COS | interview.                                                                                |
| CO4 | Able to develop PowerPoint Presentation and Business correspondence.                      |
| CO5 | Write letters, circulars, memos, notices, reports and communicate effectively in written  |
| COS | communication.                                                                            |

#### **Course Content Details:**

| Unit<br>No | Topics / Sub-topics                                                  |
|------------|----------------------------------------------------------------------|
| NO         | Introduction to Communication                                        |
|            | 1.1 Elements of Communication                                        |
|            | 1.2 Communication Cycle                                              |
|            | 1.3 Types of communication                                           |
|            | 1.4 Definition and Types of Barriers-                                |
| 1          | a)Mechanical                                                         |
|            | b)Physical                                                           |
|            | c)Language                                                           |
|            | d)Psychological                                                      |
|            | 1.5 How to overcome Barriers                                         |
|            | Course Outcome: CO1 Teaching Hours :6 hrs Marks: 14 (R- 2, U-4, A-8) |
|            | Non- verbal Communication                                            |
|            | 2.1 Meaning and Importance of Non-verbal Communication               |
|            | 2.2 Body Language                                                    |
| 2          | 2.3 Aspects of Body Language                                         |
|            | 2.4 Graphic language                                                 |
|            | Course Outcome: CO2 Teaching Hours :6 hrs Marks: 12 (R- 4, U-4, A-4) |
|            | Group Discussion And Interview Skills                                |
|            | 3.1 Need and Importance of Group Discussion                          |
| 3          | 3.2 Use of Knowledge and Logical sequence.                           |
| 3          | 3.3 Types of Interview                                               |
|            | 3.4 Preparing for an Interview                                       |
|            | Course Outcome: CO3 Teaching Hours :6 hrs Marks: 10 (R-2, U-4, A-4)  |
|            | Presentation Skills                                                  |
| 4          | 4.1 Presentation Skills - Tips for effective presentation            |
|            | 4.2 Guidelines for developing PowerPoint presentation                |
|            | Course Outcome: CO4 Teaching Hours :4 hrs Marks: 08 (R- 2, U-2, A-4) |
|            | Business Correspondence                                              |
|            | 5.1 Office Drafting – a) Notice b) Circular c) Memo                  |
| _          | d) Email-writing.                                                    |
| 5          | 5.2 Job Application with resume.                                     |
|            | 5.3 Business Letters – a) Enquiry b)Order c)Complaint                |
|            | 5.4 Report Writing – a) Fall in Production b) Accident Report        |
|            | Course Outcome: CO5 Teaching Hours: 8 hrs Marks: 16 (R- 4, U-4, A-8) |
|            |                                                                      |

List of experiments: Any 10 experiments out of 15

| Sr. Unit COs |            |          |                                                                                                 |       |  |  |  |  |  |  |
|--------------|------------|----------|-------------------------------------------------------------------------------------------------|-------|--|--|--|--|--|--|
| Sr.<br>No.   | Unit<br>No | COs      | List of Experiments                                                                             | Hours |  |  |  |  |  |  |
| 1            | 1          | CO1,CO4  | Conversation between students on various situations.                                            | 02    |  |  |  |  |  |  |
| 2            | 3          | CO2,CO4  | Non- Verbal Communication.                                                                      | 02    |  |  |  |  |  |  |
| 3            | 3          | CO3,CO4  | Group Discussion                                                                                | 02    |  |  |  |  |  |  |
| 4            | 4          | CO3,CO4  | Mock Interview                                                                                  | 02    |  |  |  |  |  |  |
| 5            | 5          | CO4,CO5  | Business Communication a) Advertisement, Tender, Diary writing. b) Job Application With Resume. | 02    |  |  |  |  |  |  |
| 6            | 1          | CO1      | Communication Barriers                                                                          | 02    |  |  |  |  |  |  |
| 7            | 5          | CO5      | Business Letters – a) Enquiry b)Order c)Complaint                                               | 02    |  |  |  |  |  |  |
| 8            | 4          | CO1,CO4  | Speeches-<br>a)Welcome Speech<br>b)Farewell Speech<br>c) Vote of Thanks                         | 02    |  |  |  |  |  |  |
| 9            | 5          | CO5      | Report Writing – a) Fall in Production b) Accident Report                                       | 02    |  |  |  |  |  |  |
| 10           | All        | CO4      | Showing Videos on different types of Communication.                                             | 02    |  |  |  |  |  |  |
| 11           |            | CO1      | *Articles                                                                                       | 02    |  |  |  |  |  |  |
| 12           |            | CO1      | *Preposition and Conjunction                                                                    | 02    |  |  |  |  |  |  |
| 13           |            | CO1      | *Direct Indirect Speech                                                                         | 02    |  |  |  |  |  |  |
| 14           |            | CO1      | *Change the voice                                                                               | 02    |  |  |  |  |  |  |
| 15           |            | CO1      | *Vocabulary Building                                                                            | 02    |  |  |  |  |  |  |
|              |            | <u> </u> | Total                                                                                           | 30    |  |  |  |  |  |  |

**Note:** Experiments No.1 to 10 are compulsory. Remaining experiments are to be performed on availability of time.\* These experiments will be performed during practical hours only.

#### **References/ Books:**

| Sr.<br>No. | Title                          | Author, Publisher, Edition and<br>Year Of publication | ISBN              |
|------------|--------------------------------|-------------------------------------------------------|-------------------|
| 1          | Communication Skills           | Joyeeta Bhattacharya - Reliable                       | 9780000176981,    |
|            |                                | Series                                                | 0000176982        |
| 2          | Communication Skills           | Sanjay Kumar, PushpaLata-                             | 13: 978-          |
|            |                                | Oxford University Press                               | 0199488803        |
| 3          | Successful presentation Skills | Andrew Brad bury- The Sunday                          | 13: 9780749456627 |
|            |                                | Times                                                 |                   |

#### **E-References:**

- 1) Website: www.mindtools.com/page8.html-99k
- 2) Website:www.inc.com/guides/growth/23032.html-4
- 3) Website: www.khake.com/page66htm/-72k
- 4) Website: www.BM Consultant India Consultant India.Com
- 5) https://www.vedantu.com/ncert-solutions/ncert-solutions-class-12-English
- 6) MYCBSEGUIDE
- 7) Website: www.letstak.co.in
- 8) https://learnenglishteens.britishcouncil.org/

CO Vs PO and CO Vs PSO Mapping (Civil Engineering)

| СО  | PO1 | PO2 | PO3 | PO4   | PO5    | PO6   | PO7 | PSO1 | PSO2 | PSO3 |
|-----|-----|-----|-----|-------|--------|-------|-----|------|------|------|
| CO1 | 3   | 3   | 2   | 3     | 2      | 3     | 2   | 1    | 2    | 1    |
| CO2 | 3   | 3   | 2   | 3     | 2      | 3     | 2   | 1    | 2    | 1    |
| CO3 | 3   | 2   | 2   | J. E. | 2      | 3     | 2   | 1    | 2    | 1    |
| CO4 | 3   | 3   | 2   | 10    | 2      | 3     | 2   | 1    | 2    |      |
| CO5 | 3   | 3   | 2   | 1 1/1 | 2///_[ | 3 0 = | 2   | 1    | 2    |      |

**CO Vs PO and CO Vs PSO Mapping (Mechanical Engineering)** 

| СО  | PO1 | PO2 | PO3 | PO4 | PO5 | PO6 | PO7 | PSO1 | PSO2 |
|-----|-----|-----|-----|-----|-----|-----|-----|------|------|
| CO1 | 3   | 3   | 2   | 3   | 2   | 3   | 2   | 2    | 1    |
| CO2 | 3   | 3   | 2   | 3   | 2   | 3   | 2   | 2    | 1    |
| CO3 | 3   | 2   | 2   | 1   | 2   | 3   | 2   | 2    | 1    |
| CO4 | 3   | 3   | 2   | 1   | 2   | 3   | 2   | 2    | 1    |
| CO5 | 3   | 3   | 2   | 1   | 2   | 3   | 2   | 2    | 1    |

CO Vs PO and CO Vs PSO Mapping (Electronics Engineering)

| CO  | PO1 | PO2 | PO3 | PO4 | PO5 | PO6 | PO7 | PSO1 | PSO2 | PSO3 |
|-----|-----|-----|-----|-----|-----|-----|-----|------|------|------|
| CO1 |     |     |     |     |     |     |     |      | _    |      |
|     | 3   | 3   | 2   | 3   | 2   | 3   | 2   | 2    | 2    |      |
| CO2 | 3   | 3   | 2   | 3   | 2   | 3   | 2   | 1    | 2    | 1    |
| CO3 | 3   | 2   | 2   | 1   | 2   | 3   | 2   | 1    | 1    | 1    |
| CO4 | 3   | 3   | 2   | 1   | 2   | 3   | 2   | 1    |      |      |
| CO5 | 3   | 3   | 2   | 1   | 2   | 3   | 2   | 1    |      |      |

**CO Vs PO and CO Vs PSO Mapping (Electrical Engineering)** 

|     |     |     |     | P8 (= |     | ===8=== | <u> </u> |      |      |      |
|-----|-----|-----|-----|-------|-----|---------|----------|------|------|------|
| CO  | PO1 | PO2 | PO3 | PO4   | PO5 | PO6     | PO7      | PSO1 | PSO2 | PSO3 |
| CO1 | 3   | 3   | 2   | 3     | 2   | 3       | 2        | 1    | 2    | 3    |
| CO2 | 3   | 3   | 2   | 3     | 2   | 3       | 2        | 2    |      | 3    |
| CO3 | 3   | 2   | 2   | 1     | 2   | 3       | 2        | 2    |      | 3    |
| CO4 | 3   | 3   | 2   | 1     | 2   | 3       | 2        | 1    |      | 2    |
| CO5 | 3   | 3   | 2   | 1 4   | 2   | 3       | 2        | 3    |      |      |

CO Vs PO and CO Vs PSO Mapping (Instrumentation Engineering)

| CO VSI O a | to vs to and co vs tso mapping (instrumentation Engineering) |     |     |        |      |     |     |      |      |  |  |
|------------|--------------------------------------------------------------|-----|-----|--------|------|-----|-----|------|------|--|--|
| CO         | PO1                                                          | PO2 | PO3 | PO4    | PO5  | PO6 | PO7 | PSO1 | PSO2 |  |  |
| CO1        | 3                                                            | 3   | 2   | 3      | 296  | 3   | 2   | 1    | 2    |  |  |
| CO2        | 3                                                            | 3   | 2   | 3      | 2    | 3   | 2   | 1    | 2    |  |  |
| CO3        | 3                                                            | 2   | 2 1 | 10/1// | 2,05 | 3   | 2   | 1    | 2    |  |  |
| CO4        | 3                                                            | 3   | 2   | 1      | 2    | 3   | 2   |      | 2    |  |  |
| CO5        | 3                                                            | 3   | 2   | 1      | 2    | 3   | 2   |      |      |  |  |

CO Vs PO and CO Vs PSO Mapping (Computer Engineering)

| CO  | PO1 | PO2 | PO3 | PO4 | PO5 | PO6 | PO7 | PSO1 | PSO2 | PSO3 |
|-----|-----|-----|-----|-----|-----|-----|-----|------|------|------|
| CO1 | 3   | 3   | 2   | 3   | 2   | 3   | 2   | 1    | 2    | 1    |
| CO2 | 3   | 3   | 2   | 3   | 2   | 3   | 2   | 1    | 2    | 1    |
| CO3 | 3   | 2   | 2   | 1   | 2   | 3   | 2   | 1    | 2    | 1    |
| CO4 | 3   | 3   | 2   | 1   | 2   | 3   | 2   |      | 2    |      |
| CO5 | 3   | 3   | 2   | 1   | 2   | 3   | 2   |      | 2    |      |

**COVs PO and CO Vs PSO Mapping (Information Technology)** 

| 0018 | 00 + 5 1 0 mm 00 + 5 1 5 0 1 mpp mg (1 m 01 m 01 0 m 01 0 g)) |     |     |     |     |     |     |      |      |      |  |  |
|------|---------------------------------------------------------------|-----|-----|-----|-----|-----|-----|------|------|------|--|--|
| CO   | PO1                                                           | PO2 | PO3 | PO4 | PO5 | PO6 | PO7 | PSO1 | PSO2 | PSO3 |  |  |
| CO1  | 3                                                             | 3   | 2   | 3   | 2   | 3   | 2   | 2    | 1    | 1    |  |  |
| CO2  | 3                                                             | 3   | 2   | 3   | 2   | 3   | 2   | 2    | 1    | 1    |  |  |
| CO3  | 3                                                             | 2   | 2   | 1   | 2   | 3   | 2   | 1    |      | 2    |  |  |
| CO4  | 3                                                             | 3   | 2   | 1   | 2   | 3   | 2   | 1    |      |      |  |  |
| CO5  | 3                                                             | 3   | 2   | 1   | 2   | 3   | 2   | 1    |      |      |  |  |

CO Vs PO and CO Vs PSO Mapping (LG/LT Engineering)

|     | CO 151 O una CO 1515O Mapping (20/21 Engineering) |     |     |     |     |     |     |      |      |      |  |  |
|-----|---------------------------------------------------|-----|-----|-----|-----|-----|-----|------|------|------|--|--|
| CO  | PO1                                               | PO2 | PO3 | PO4 | PO5 | PO6 | PO7 | PSO1 | PSO2 | PSO3 |  |  |
| CO1 | 3                                                 | 3   | 2   | 3   | 2   | 3   | 2   | 1    |      | 2    |  |  |
| CO2 | 3                                                 | 3   | 2   | 3   | 2   | 3   | 2   | 1    |      | 2    |  |  |
| CO3 | 3                                                 | 2   | 2   | 1   | 2   | 3   | 2   | 1    | 1    | 2    |  |  |
| CO4 | 3                                                 | 3   | 2   | 1   | 2   | 3   | 2   | 1    |      | 2    |  |  |
| CO5 | 3                                                 | 3   | 2   | 1 3 | 2   | 3   | 2   | 1    |      | 2    |  |  |

#### **Industry Consultation Committee:**

| Sr.<br>No | Name                     | Designation                                             | Institute/Organisation                |  |  |
|-----------|--------------------------|---------------------------------------------------------|---------------------------------------|--|--|
| 1         | Neelamkumar R.<br>Sawant | State Head Technical Services for (Maharashtra and Goa) | JSW Cement ltd. Mumbai<br>Head Office |  |  |
| 2         | Ms Shilpa D. Khune       | Corporate Consultant Trainer                            | Mahindra Pride Classroom              |  |  |
| 3         | Mrs.S.S. Kulkarni        | Lecturer in English                                     | Government Polytechnic<br>Pune        |  |  |
| 4         | Mrs. K.S.Pawar           | Lecturer in English                                     | Government polytechnic<br>Mumbai      |  |  |
| 5         | Ms.N.N.Dhake             | Lecturer in English                                     | Government polytechnic Mumbai         |  |  |

Coordinator,

Head of Department

Curriculum Development,

Department of Science And Humanities

Department of Science And Humanities

I/C, Curriculum Development Cell

Principal

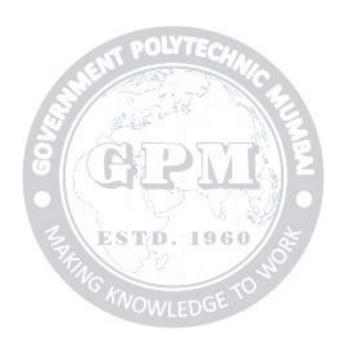

| Program  | Programme : Diploma in CE/ME/CO/IF/EC/EE/IS(Sandwich Pattern) |        |         |                             |                                              |    |   |  |  |     |  |
|----------|---------------------------------------------------------------|--------|---------|-----------------------------|----------------------------------------------|----|---|--|--|-----|--|
| Course ( | Code: S                                                       | C19110 | )       | Course T                    | Course Title: ENGINEERING MATHEMATICS        |    |   |  |  |     |  |
| Compul   | Compulsory / Optional: Compulsory                             |        |         |                             |                                              |    |   |  |  |     |  |
| Teachi   | ng Sche                                                       | me and | Credits | Examination Scheme          |                                              |    |   |  |  |     |  |
| L        | P                                                             | TU     | Total   | TH<br>(2 Hrs<br>30<br>Min.) | (2 Hrs 30   TS1   TS2   PR   OR   TW   Total |    |   |  |  |     |  |
| 4        |                                                               |        | 4       | 60                          | 20                                           | 20 | - |  |  | 100 |  |

Abbreviations: L- Theory Lecture, P-Practical, TU-Tutorial, TH- Theory Paper TS1 & TS2-Term Tests, PR- Practical, OR-Oral, TW: Term Work (progressive assessment), \* Indicates assessment by External Examiner else internal practical skill test, # indicates Self, on-line learning Mode, @ indicates on line examination Note: For Minimum passing marks under various heads, refer, examination rule AR26. Two practical skill tests are to be conducted. First skill test at midterm and second skill test at the end of the term

#### **Rationale:**

This subject is kept under the branch of sciences. This subject intends to teach student basic facts ,concepts, principles, and procedure of mathematics as a tool to analyze engineering problems and as such lays down foundation for understanding the engineering and core technology subject.

Course Outcomes: Student should be able to

| CO1 | Define the basic principles of function, limits, derivatives, complex number and relations between two variables. |
|-----|----------------------------------------------------------------------------------------------------|
| CO2 | Apply rules, concept and properties to solve the problems                                                         |
| CO3 | Solve the given problems of integration using suitable method.                                                    |

#### **Course Content Details:**

| Unit | Content Details:  Topics / Sub-topics                                                                                                    |
|------|----------------------------------------------------------------------------------------------------|
| No   |                                                                                                    |
| 1    | 1.1 Definition of variable, constant, intervals such as open, closed, semi-open etc 1.2 Definition of function, value of function and types of functions and simple examples  Course Outcome: CO1 Teaching Hours: 10 hrs Marks: 10 (R- 4, U-4, A-2)                                                                                                    |
|      | 2. Limits                                                                                                    |
| 2    | 2.1 Definition of neighbourhood, concept and definiton of limit 2.2 Limits of Algebraic function 2.3 Limits of Trigonometric Functions with simple examples  Course Outcome: CO1 Teaching Hours: 10 hrs Marks: 10 (R-2, U-4, A-4)                                                                                                    |
|      | 3. Derivatives & Application of derivative                                                                                                    |
| 3    | 3.1 Definition of the derivative. 3.2 Derivatives of standard function.( No proof by first principle) 3.3 Differentiation of sum, difference, product and quotient of two or more functions 3.4 Differentiation of composite function with simple example. 3.5 Second order derivative. 3.6 Geometrical Meaning of Derivative 3.7 Tangents & Normals to the curve, 3.8 Maxima & minima of the function 3.9 Radius of curvature  Course Outcome: CO2 Teaching Hours: 10 hrs Marks: 10 (R-4, U-4, A-2)  4.Integration & Application of integration 4.1 Definition of integration as antiderivative, Integration of standard function 4.2 Rules of integration(Integration of sum, difference, scalar multiplication) without proof 4.3 Integration by substitution |
| 4    | <ul> <li>4.4 Integration of composite function</li> <li>4.5 Definition of definite integral</li> <li>4.6 Properties of definite integral with simple problems</li> <li>4.7 Area under the curve</li> <li>4.8 Area bounded by two curves</li> <li>Course Outcome: CO3 Teaching Hours:10 hrs Marks:10 (R-4, U-4, A-2)</li> </ul>                                                                                                    |
| 5    | <ul> <li>5. Complex Number:-</li> <li>5.1 Definition of complex number Cartesian ,Polar ,Exponential form of complex number</li> <li>5.2 Algebra of complex number :-Equality , addition ,Substraction ,Multiplication &amp; Division with simple examples</li> <li>Course Outcome: CO2 Teaching Hours :10hrs Marks:10 (R-2, U-4, A-4)</li> </ul>                                                                                                    |
| 6    | 6.Numerical Analysis 6.1 Solution of Algebraic equations using — i) Bisectional method ii) Regular — Falsi method, iii) Newton- Raphson method 6.2 Solution of simultaneous equation (i) Gauss elimination method (ii) Jacobi's method (iii) Gauss-Seidal method  Course Outcome: CO2 Teaching Hours: 10 hrs Marks: 10 (R-2, U-4, A-4)                                                                                                    |

#### **Suggested Specifications Table (Theory):**

|         |                                                     | Distribution of Theory Marks |            |            |                |  |  |  |
|---------|-----------------------------------------------------|------------------------------|------------|------------|----------------|--|--|--|
| Unit No | Topic Title                                         | R<br>Level                   | U<br>Level | A<br>Level | Total<br>Marks |  |  |  |
| 1       | Function                                            | 04                           | 04         | 02         | 10             |  |  |  |
| 2       | Limits                                              | 02                           | 04         | 04         | 10             |  |  |  |
| 3       | <b>Derivatives &amp; Application of Derivatives</b> | 04                           | 04         | 02         | 10             |  |  |  |
| 4       | Integration & Application of Integration            | 04                           | 04         | 02         | 10             |  |  |  |
| 5       | Complex Number                                      | 02                           | 04         | 04         | 10             |  |  |  |
| 6       | Numerical Analysis                                  | 02                           | 04         | 04         | 10             |  |  |  |
|         | Total                                               | 18                           | 24         | 18         | 60             |  |  |  |

#### **References/ Books:**

| Sr.<br>No. | Title                                            | Author, Publisher, Edition and<br>Year Of publication                          | ISBN                           |
|------------|--------------------------------------------------|--------------------------------------------------------------------------------|--------------------------------|
| 1          | Mathematics for Polytechnic Students             | S.P.Deshpande, Pune Vidyavardhini<br>Graha Prakashan                           | -                              |
| 2          | Mathematics for Polytechnic Students ( Volume I) | H.K.Dass, S.Chand Prakashan                                                    | 9788121935241                  |
| 3          | Companions to Basic<br>Maths                     | G.V.Kumbhojkar, Phadke Prakashan                                               | 10-B07951HJDQ<br>13-B07951HJDQ |
| 4          | Applied Mathematics                              | N.Raghvendra Bhatt late, Tata<br>McGraw Hill Publication Shri R<br>Mohan Singh | 9789339219567,<br>9339219562   |

#### **E-References:**

- 1. www.math-magic.com
- 2. www.Scilab.org/-SCI Lab
- 3. www.mathworks.com/Products/Matlab/-MATLAB
- **4.** www.wolfram.com/mathematica/-Mathematica
- **5.** https://www.khanaacademy.org/math?gclid=CNqHuabCys4CFdoJaAoddHoPig
- **6.** www.dplot.com/-Dplot
- 7. www.allmathcad.com/-Math CAD
- **8.** www.easycalculation.com
- **9.** https://www.vedantu.com/ncert-solutions/ncert-solutions-class-12-maths
- **10.** MYCBSEGUIDE

#### CO Vs PO and CO Vs PSO Mapping (CIVIL ENGINEERING)

| СО  | PO1 | PO2 | PO3 | PO4 | PO5 | PO6 | PO7 | PSO1 | PSO2 | PSO3 |
|-----|-----|-----|-----|-----|-----|-----|-----|------|------|------|
| CO1 | 3   |     |     | 1   |     |     | 1   | 1    |      | 1    |
| CO2 | 3   |     |     | 1   |     |     | 1   | 1    |      | 1    |
| CO3 | 3   |     |     | 1   |     |     | 1   | 1    |      | 1    |

#### CO Vs PO and CO Vs PSO Mapping (MECHANICAL ENGINEERING)

| CO  | PO1 | PO2 | PO3 | PO4 | PO5  | PO6 | PO7 | PSO1 | PSO2 |
|-----|-----|-----|-----|-----|------|-----|-----|------|------|
| CO1 | 3   |     |     | 1   |      |     | 1   | 1    |      |
| CO2 | 3   |     |     | 1   |      |     | 1   | 1    |      |
| CO3 | 3   |     |     | 1   | SOLV | 3   | 1   | 1    |      |

#### **CO Vs PO and CO Vs PSO Mapping (COMPUTER ENGINEERING)**

| CO  | PO1 | PO2 | PO3 | PO4 | PO5 | PO6 | PO7 | PSO1 | PSO2 | PSO3 |
|-----|-----|-----|-----|-----|-----|-----|-----|------|------|------|
| CO1 | 3   |     | 3   | TO  | A   | Y   | 1\  | 1    | 1    |      |
| CO2 | 3   |     | 0   | L   | 7   | M   | 1   | 1    | 1    |      |
| CO3 | 3   |     |     | 1   | 16  | 1/4 | 1/  | 1    | 1    |      |

#### CO Vs PO and CO Vs PSO Mapping (INFORMATION TECHNOLOGY)

| СО  | PO1 | PO2 | PO3 | PO4 | PO5   | PO6 | PO7 | PSO1 | PSO2 | PSO3 |
|-----|-----|-----|-----|-----|-------|-----|-----|------|------|------|
| CO1 | 3   |     |     | 1   | SAAFE |     | 1   | 1    |      | 1    |
| CO2 | 3   |     |     | 1   |       |     | 1   | 1    |      | 1    |
| CO3 | 3   |     |     | 1   |       |     | 1   | 1    |      | 1    |

#### CO Vs PO and CO Vs PSO Mapping (ELCTRONICS ENGINEERING)

| СО  | PO1 | PO2 | PO3 | PO4 | PO5 | PO6 | PO7 | PSO1 | PSO2 | PSO3 |
|-----|-----|-----|-----|-----|-----|-----|-----|------|------|------|
| CO1 | 3   |     |     | 1   |     |     | 1   |      | 1    | 1    |
| CO2 | 3   |     |     | 1   |     |     | 1   |      | 1    | 1    |
| CO3 | 3   |     |     | 1   |     |     | 1   |      | 1    | 1    |

#### CO Vs PO and CO Vs PSO Mapping (ELECTRICAL ENGINEERING)

| CO  | PO1 | PO2 | PO3 | PO4 | PO5 | PO6 | PO7 | PSO1 | PSO2 | PSO3 |
|-----|-----|-----|-----|-----|-----|-----|-----|------|------|------|
| CO1 | 3   |     |     | 1   |     |     | 1   |      | 1    |      |
| CO2 | 3   |     |     | 1   |     |     | 1   |      | 1    |      |
| CO3 | 3   |     |     | 1   |     |     | 1   |      | 1    |      |

#### CO Vs PO and CO Vs PSO Mapping (INSTRUMENTATION ENGINEERING)

| CO  | PO1 | PO2 | PO3 | PO4 | PO5 | PO6 | PO7 | PSO1 | PSO2 |
|-----|-----|-----|-----|-----|-----|-----|-----|------|------|
| CO1 | 3   |     |     | 1   |     |     | 1   | 1    | 1    |
| CO2 | 3   |     |     | 1   |     |     | 1   | 1    | 1    |
| CO3 | 3   |     |     | 1   |     |     | 1   | 1    | 1    |

#### **Industry Consultation Committee:**

| Sr.<br>No | Name                     | Designation                                             | Institute/Organisation                |
|-----------|--------------------------|---------------------------------------------------------|---------------------------------------|
| 1         | Neelamkumar R.<br>Sawant | State Head Technical Services for (Maharashtra and Goa) | JSW Cement ltd. Mumbai<br>Head Office |
| 2         | Mrs. Deepawali S. kaware | Lecturer in Mathematics                                 | Government polytechnic<br>Vikaramgad  |
| 3         | Mr. A.S.Patil            | Lecturer in Mathematics                                 | Government polytechnic<br>Mumbai      |
| 4         | Mr.V.S.Patil             | Lecturer in Mathematics                                 | Government polytechnic<br>Mumbai      |

Coordinator, Head of Departments

Curriculum Development, Department of Science & Humanities

Department of Sci. & Humanities

I/C, Curriculum Development Cell Principal

| Program                           | Programme: Diploma in Computer Engineering (Sandwich Pattern) |         |           |                             |                                         |              |          |        |    |       |
|-----------------------------------|---------------------------------------------------------------|---------|-----------|-----------------------------|-----------------------------------------|--------------|----------|--------|----|-------|
| Course                            | Code: (                                                       | CO1920  | )2        | Course T                    | Course Title: <b>Programming in C++</b> |              |          |        |    |       |
| Compulsory / Optional: Compulsory |                                                               |         |           |                             |                                         |              |          |        |    |       |
| Teachi                            | ng Sche                                                       | eme and | l Credits |                             |                                         | Exa          | mination | Scheme |    |       |
| L                                 | P                                                             | TU      | Total     | TH<br>(2 Hrs<br>30<br>Mins) | TS1<br>(1 Hr)                           | TS2<br>(1Hr) | PR       | OR     | TW | Total |
| 03                                | 02                                                            |         | 05        | 60                          | 20                                      | 20           | 25*      |        | 25 | 150   |

Abbreviations: L- Theory Lecture, P-Practical, TU-Tutorial, TH- Theory Paper TS1 & TS2- Term Tests, PR-Practical, OR-Oral, TW: Term Work (progressive assessment), \* Indicates assessment by External Examiner else internal practical skill test, # indicates Self, on- line learning Mode, @ indicates on line examination Note: For Minimum passing marks under various heads, refer, examination rule AR 26. Two practical skill test are to be conducted. First skill test at mid term and second skill test at the end of the term

POLYTECH

#### Rationale:

The goal of this course is to provide the students with the fundamental knowledge of C++ language. The basic programming ability has already been developed in students in the course Programming in C. In this course they will learn how to solve real life problems more efficiently and with fewer efforts using features of C++ language. Basic file handling, Parametric Polymorphism have also been included in the course and emphasis is given on use of GCC compiler on Ubuntu platform so that a habit of programming in professional manner as per the needs of the industry will be developed in the students.

#### **Course Outcomes:** Student should be able to

| CO1 | Write basic programs for a given problem statement.                 |
|-----|---------------------------------------------------------------------|
| CO2 | Write functions to solve given problem.                             |
| CO3 | Define classes in C++.                                              |
| CO4 | Develop programs using the concepts of Inheritance and Polymorphism |
| CO5 | Manipulate the file and Console IO, Templates and STL.              |

#### **Course Content Details:**

| Unit<br>No | Topics / Sub-topics                                                  |
|------------|----------------------------------------------------------------------|
|            | Introduction                                                         |
|            | 1.1 Installation GCC Compiler                                        |
|            | 1.2 Main(), printf(), scanf()                                        |
|            | 1.3 Variables and data types                                         |
| 1          | 1.4 Loops, Conditionals, Arrays                                      |
|            | 1.5 Function Declaration and calls                                   |
|            | 1.6 Iterations and Recursions                                        |
|            | Course Outcome: CO1 Teaching Hours: 06 hrs Marks: 06 (R- 2, U- 4, A) |

|   | Structs and Pointers           |                                  |                              |
|---|--------------------------------|----------------------------------|------------------------------|
|   | 2.1 Defining Structs           |                                  |                              |
|   | 2.2 Nested Structs             |                                  |                              |
|   | 2.3 Predeclaration             |                                  |                              |
| 2 | 2.4 Type Conversion            |                                  |                              |
|   | 2.5 Manipulating memory wi     | th Pointers                      |                              |
|   | 2.6 Implementing Data Struc    | tures using structs and pointers |                              |
|   | Course Outcome: CO1            | Teaching Hours: 06 hrs           | Marks: 08 (R, U- 4, A- 4)    |
|   | Functions                      |                                  |                              |
|   | 3.1 Function Prototype         |                                  |                              |
|   | 3.2 Reference Arguments        |                                  |                              |
|   | 3.3 Default Argument           |                                  |                              |
| 3 | 3.4 Const Arguments            |                                  |                              |
|   | 3.5 Returning const            |                                  |                              |
|   | 3.6 Varargs                    |                                  |                              |
|   | 3.7 Multidimensional Arrays    | as Arguments                     |                              |
|   | Course Outcome: CO2            | <b>Teaching Hours: 06 hrs</b>    | Marks: 08 (R- 2, U- 2, A- 4) |
|   | Classes and Objects            | C.                               |                              |
|   | 4.1 Defining a class           |                                  | 3                            |
|   | 4.2 Creating Objects           | State Country                    |                              |
| 4 | 4.3 Destroying Objects         |                                  | 2                            |
|   | 4.4 Access Control             |                                  | 18                           |
|   | 4.5 Separation of Definition 1 | from Declaration                 |                              |
|   | 4.6 Static Members             |                                  |                              |
|   | Course Outcome: CO 3           | Teaching Hours: 08 hrs           | Marks: 10 (R- 2, U- 4, A- 4) |
|   | Constructors and Destructor    | S. S. I.D. 1960                  | ₹ /                          |
|   | 5.1 Defining Constructors      | 13                               |                              |
| _ | 5.2 Default Constructors       | F 70                             |                              |
| 5 | 5.3 Copy Constructors          | NOWLEDGE                         |                              |
|   | 5.4 Move Constructors          |                                  |                              |
|   | 5.5 Destructors                |                                  |                              |
|   | Course Outcome: CO 3           | Teaching Hours: 04 hrs           | Marks: 06 (R, U- 2, A- 4)    |
|   | Inheritance and Polymorphis    |                                  |                              |
|   | 6.1 Base Class and Derived C   |                                  |                              |
|   | 6.2 Access Control in Inherit  | ance                             |                              |
|   | 6.3 Virtual Functions          |                                  |                              |
|   | 6.4 Function Overriding        |                                  |                              |
| 6 | 6.5 Pure Virtual Functions an  | d Abstract Classes               |                              |
|   | 6.6 Function Overloading       |                                  |                              |
|   | 6.7 Operator Overloading       |                                  |                              |
|   | 6.8 Copy Assignment Operat     |                                  |                              |
|   | 6.9 Move Assignment Opera      | tor                              |                              |
|   | Course Outcome: CO 4           | Teaching Hours: 08 hrs           | Marks: 10 (R- 2, U- 4, A- 4) |

|   | IO Handling: Console and F          | iles                   |                              |  |  |  |  |  |  |  |
|---|-------------------------------------|------------------------|------------------------------|--|--|--|--|--|--|--|
|   | 7.1 C++ Streams                     | 7.1 C++ Streams        |                              |  |  |  |  |  |  |  |
|   | 7.2 Formatted Console IO Operations |                        |                              |  |  |  |  |  |  |  |
|   | 7.3 File Stream Classes             |                        |                              |  |  |  |  |  |  |  |
| 7 | 7.4 Opening and Closing a F         | File                   |                              |  |  |  |  |  |  |  |
|   | 7.5 Deleting a File                 |                        |                              |  |  |  |  |  |  |  |
|   | 7.6 File Modes                      |                        |                              |  |  |  |  |  |  |  |
|   |                                     |                        |                              |  |  |  |  |  |  |  |
|   | Course Outcome: CO 5                | Teaching Hours: 05 hrs | Marks: 06 (R- 2, U- 2, A- 2) |  |  |  |  |  |  |  |
|   | Parametric Polymorphism             |                        |                              |  |  |  |  |  |  |  |
|   | 8.1 Function Template               |                        |                              |  |  |  |  |  |  |  |
| 8 | 8.2 Class Template                  | 8.2 Class Template     |                              |  |  |  |  |  |  |  |
| 0 | 8.3 Using STL Vector class          |                        |                              |  |  |  |  |  |  |  |
|   |                                     |                        |                              |  |  |  |  |  |  |  |
|   | Course Outcome: CO 5                | Teaching Hours: 02 hrs | Marks: 06 (R- 2, U- 4, A)    |  |  |  |  |  |  |  |

# Suggested Specifications Table (Theory):

| Unit | EI VI                          | Distribution of Theory Marks |            |            |                |  |  |
|------|--------------------------------|------------------------------|------------|------------|----------------|--|--|
| No   | Topic Title                    | R<br>Level                   | U<br>Level | A<br>Level | Total<br>Marks |  |  |
| 1    | Introduction                   | 02                           | 04         |            | 06             |  |  |
| 2    | Structs and Pointers           | 12                           | 04         | 04         | 08             |  |  |
| 3    | Functions                      | 02                           | 02         | 04         | 08             |  |  |
| 4    | Classes and Objects            | 02                           | 04         | 04         | 10             |  |  |
| 5    | Constructors and Destructors   | 0°-1                         | 02         | 04         | 06             |  |  |
| 6    | Inheritance and Polymorphism   | 02                           | 04         | 04         | 10             |  |  |
| 7    | IO Handling: Console and Files | 02                           | 02         | 02         | 06             |  |  |
| 8    | Parametric Polymorphism        | 02                           | 04         |            | 06             |  |  |
|      | Total                          | 12                           | 26         | 22         | 60             |  |  |

#### **List of experiments:**

(**Note:** All the programs must be compiled and executed on GCC. Any code editor like Visual Studio Code can be used. Use of Turbo C/ Turbo C++ is strictly prohibited.)

| Sr. | Unit | COs      | Title of the Experiments                                                                                               | Hours    |
|-----|------|----------|----------------------------------------------------------------------------------------------------|----------|
| No. | No   | CO1      | Destruction 20 Co.                                                                                                    | 04       |
| 1   | 1    | CO1      | Beginning with C++                                                                                                    | 04       |
|     |      |          | 1.1 Install GCC and Visual Studio Code Editor on Ubuntu.                                                               |          |
|     |      |          | 1.2 Write a program to print "Hello World" on Console.                                                                 |          |
|     |      |          | 1.3 Write a program to print "Hello GPM" on Console.                                                                   |          |
|     |      |          | 1.4 Write a program to print addition of two integers.                                                                 |          |
|     |      |          | 1.5 Write a program to print addition of two integers input from user.                                                 |          |
|     |      |          | 1.6 Write a program to take two integers from user, subtract the smaller number from the greater and print the result. |          |
|     |      |          | 1.7 Write a program to take n integers from user (where n is                                                           |          |
|     |      |          | also input by user) and print their addition.                                                                          |          |
|     |      |          | 1.8 Write a program to take n integers from user (where n is                                                           |          |
|     |      |          | also input by user) and print their sum of product (product                                                            |          |
|     |      |          | of first number and last number added to product of second                                                             |          |
|     |      |          | number and second last number and so on).                                                                              |          |
|     |      |          | 1.9 Write a function with two integers and return the sum of                                                           |          |
|     |      |          | sum of their squares.                                                                                                  |          |
|     |      |          | 1.10 Write a function called power which will take two                                                                 |          |
|     |      |          | arguments of type double (say x and n) and return the value                                                            |          |
|     |      |          | of x raised to the power of n.                                                                                         |          |
|     |      |          | 1.11 Write a function which will take a long argument                                                                  |          |
|     |      |          | and return its factorial using iteration.                                                                              |          |
|     |      |          | 1.12 Write a function which will take a long argument                                                                  |          |
|     |      |          | and return its factorial using recursion.                                                                              |          |
|     |      |          | 1.13 Write a function which will take a double argument                                                                |          |
|     |      |          | (say theta) and return the value of sin(theta).                                                                        |          |
|     |      |          | $\sin(x) = \sum_{k=0}^{\infty} \frac{(-1)^k}{(2k+1)!} x^{2k+1} = x - \frac{x^3}{3!} + \frac{x^5}{5!} - \dots$          |          |
|     |      |          | 1.14 Write a function squareRoot which will take a                                                                     |          |
|     |      |          | double argument and return its square root using Heron's                                                               |          |
|     |      |          | method of finding square root.                                                                                         |          |
| 2   | 2    | CO1      | Structs and Pointers                                                                                                   | 04       |
| _   | _    | 001      | <b>2.1</b> Define a struct Point with two double members (say x and                                                    | 0.       |
|     |      |          | y).                                                                                                    |          |
|     |      |          | 2.2 Define a struct Circle with a member of type struct Point                                                          |          |
|     |      |          | as center and a double member radius.                                                                                  |          |
|     |      |          | 2.3 Write a function which will take two arguments of type                                                             |          |
|     |      |          | struct Circle and will return 1 if the two circles are                                                                 |          |
|     |      |          | intersecting and return 0 otherwise.                                                                                   |          |
|     |      |          | 2.4 Define a struct LineSegment having two members of type                                                             |          |
|     |      |          | strut Point (say p1 and p2).                                                                                           |          |
|     |      |          | 2.5 Write a function which will take two arguments of type                                                             |          |
|     |      |          | struct LineSegment and will return 1 if the two line                                                                   |          |
|     |      |          | segments are intersecting and return 0 otherwise.                                                                      |          |
|     | 1    | <u> </u> | segments are intersecting and return 0 otherwise.                                                                      | <u> </u> |

|   |   |     | 2.6 Write a function to delete an element into a Doubly                   |     |
|---|---|-----|---------------------------------------------------------------------------|-----|
|   | 2 | 002 | Circular Linked List                                                      | 0.4 |
| 3 | 3 | CO2 | Playing with Functions                                                    | 04  |
|   |   |     | 3.1 Write a function which will take a string as a parameter and          |     |
|   |   |     | will remove the blank spaces before and after a string.                   |     |
|   |   |     | 3.2 Write a function which will find sum of all the prime                 |     |
|   |   |     | numbers up to n. where n is input by user.                                |     |
| 4 | 4 | CO3 | Classes and Objects                                                       | 06  |
|   |   |     | 4.1 Define a class representing a CartesianComplexNumber.                 |     |
|   |   |     | Define member functions: add, subtract, multiply, divide,                 |     |
|   |   |     | conjugate, modulus, argument, print in Cartesian and polar                |     |
|   |   |     | form.                                                                     |     |
|   |   |     | <b>4.2</b> Create a class Matrix with size 3 x 3 for floating point data. |     |
|   |   |     | Declare a member function inside the class which will find                |     |
|   |   |     | transpose of the matrix.                                                  |     |
|   |   |     | <b>4.3</b> Define a member function which will find discriminant of       |     |
|   |   |     | matrix. Consider all the possibilities.                                   |     |
|   |   |     | 4.4 Define a member function which will find inverse of                   |     |
|   |   |     | matrix. Consider all the possibilities.                                   |     |
| 5 | 5 | CO3 | Constructors and Destructors                                              | 04  |
|   |   |     | 5.1 Create a class String which has two members- length and               |     |
|   |   |     | pointer to first character.                                               |     |
|   |   |     | a. Implement copy constructor                                             |     |
|   |   |     | b. Implement move constructor                                             |     |
|   |   |     | c. Implement destructor                                                   |     |
|   |   |     | d. Implement the function: char getCharAt(int index)                      |     |
|   |   |     | e. Implement the function: void setCharAt(int index, char                 |     |
|   |   |     | char)                                                                     |     |
|   |   |     | f. Implement the function: int getLength()                                |     |
| 6 | 6 | CO4 | Inheritance and Polymorphism                                              | 04  |
|   |   |     | 6.1 Define a class representing a PolarComplexNumber.                     |     |
|   |   |     | Define member functions: add, subtract, multiply, divide,                 |     |
|   |   |     | conjugate modulus, argument, print in Cartesian and polar                 |     |
|   |   |     | form.                                                                     |     |
|   |   |     | 6.2 Create an Abstract class ComplexNumber.                               |     |
|   |   |     | 6.3 Define virtual functions with same prototype as                       |     |
|   |   |     | CartesianComplexNumber class.                                             |     |
|   |   |     | 6.4 Inherit ComplexNumber in CartesianComplexNumber and                   |     |
|   |   |     | PolarComplexNumber classes.                                               |     |
| 7 | 7 | CO5 | Console and File IO                                                       | 04  |
|   |   |     | 7.1 Write a program to display the following output.                      |     |
|   |   |     |                                                                           |     |
|   |   |     | 1 2 1                                                                     |     |
|   |   |     | 1 2 3 2 1                                                                 |     |
|   |   |     | 1 2 3 4 3 2 1                                                             |     |
|   |   |     | 1 2 3 4 5 4 3 2 1                                                         |     |
|   |   |     | 7.2 Write a menu-driven program to create, update, display a              |     |
|   |   |     | CSV file containing customer records.                                     |     |
| 8 | 8 | CO5 | Parametric Polymorphism                                                   | 02  |
| - |   |     | - with a call water branching                                             |     |

|    |   |       | 8.1 Given a vector of Circles and sort them into increasing order of radii. |    |
|----|---|-------|-----------------------------------------------------------------------------|----|
| 9  | 3 | All   | Assignment                                                                  |    |
|    |   |       | Solve 200 Multiple Choice Questions based on the above                      |    |
|    |   |       | contents.                                                                   |    |
| 10 | 4 | All   | Mini Project                                                                |    |
|    |   |       | (To be done in groups of 2-3 students.)                                     |    |
|    |   | Total |                                                                             | 32 |

#### **References/ Books:**

| Sr. | Title                                              | Author, Publisher, Edition and                                                   | ISBN                                           |
|-----|----------------------------------------------------|----------------------------------------------------------------------------------|------------------------------------------------|
| No. |                                                    | Year Of publication                                                              |                                                |
| 1   | An Introduction to Programming through C++         | Abhiram G. Ranade, McGraw<br>Hill Education; First edition (1<br>July 2017)      | 9332901511<br>978-9332901513                   |
| 2   | Object Oriented Programming with C++, 6th Edition. | E. Balagurusamy,<br>McGraw Hill Education (India)<br>Private Limited, New Delhi. | 978-0-07-066907-9                              |
| 3   | C++ The Complete<br>Reference, 4th Edition.        | Herbert Schildt,<br>McGraw Hill/ Oshome, New<br>Delhi                            | 0-07-150239-4 (eBook)<br>0-07-222680-3 (print) |
| 4   | Programming with C++, 2nd Edition                  | John R. Hubbard,<br>Schaum's Outlines                                            | 0-07-030837-3                                  |
| 5   | Let Us C++                                         | YashwantKanetkar,                                                                | 8176561061<br>13: 9788176561068                |

#### **E-References:**

- 1. <a href="https://spoken-tutorial.org/tutorial-search/?search\_foss=C+and+Cpp&search\_language=English">https://spoken-tutorial.org/tutorial-search/?search\_foss=C+and+Cpp&search\_language=English</a>
- **2.** https://www.youtube.com/watch?v=-J\_xL4IGhJA&list=PLE18841CABEA24090
- **3.** <a href="https://www.hackerrank.com/home?utm\_expid=.2u09ecQTSny1HV02SEVoCg.1&utm\_referrer=htt">https://www.hackerrank.com/home?utm\_expid=.2u09ecQTSny1HV02SEVoCg.1&utm\_referrer=htt</a> https://www.hackeriank.com/ ps%3A%2F%2Fwww.google.com%2F

#### CO Vs PO and CO Vs PSO Mapping

| CO   | PO1 | PO2 | PO3 | PO4 | PO5 | PO6 | PO7 | PSO1 | PSO2 | PSO3 |
|------|-----|-----|-----|-----|-----|-----|-----|------|------|------|
| CO1  | 1   | 2   | 3   | 1   | -   | 1   | 3   | 1    | 1    | -    |
| CO2  | 1   | 3   | 3   | 2   | 1   | 3   | 3   | 1    | 2    | 1    |
| CO 3 | 1   | 3   | 3   | 2   | -   | 3   | 3   | 1    | 2    | 1    |
| CO 4 | ı   | 3   | 3   | 2   | 1   | 3   | 3   | 1    | 3    | 2    |
| CO 5 | -   | 3   | 3   | 2   | -   | 3   | 3   | 1    | 3    | 2    |

#### **Industry Consultation Committee:**

| Sr.<br>No | Name                    | Designation                      | Institute/Organisation                    |  |  |
|-----------|-------------------------|----------------------------------|-------------------------------------------|--|--|
| 1         | Ms. Varshali Cholake    | Senior Software Engineer         | Volkswagen IT Services India<br>Pvt. Ltd. |  |  |
| 2         | Mr. Mohan Khedkar       | Lecturer in IT                   | Government Polytechnic, Nashik            |  |  |
| 3         | Ms. Jijnasa S. Patil    | Lecturer in Computer Engineering | Government Polytechnic.<br>Mumbai         |  |  |
| 4         | Mrs. Rupali V. Molawade | Lecturer in Computer Engineering | Government Polytechnic.<br>Mumbai         |  |  |

Coordinator,
Curriculum Development,
Department of Computer Engineering

Head of Department Department of Computer Engineering

I/C, Curriculum Development Cell

**Principal** 

| Program      | Programme: Diploma in Computer Engineering and Information Technology (Sandwich Pattern) |         |         |                    |                                                 |              |     |    |    |       |  |
|--------------|------------------------------------------------------------------------------------------|---------|---------|--------------------|-------------------------------------------------|--------------|-----|----|----|-------|--|
| Course       | Code: (                                                                                  | CO1920  | )3      | Course T           | Course Title: Computer Hardware and Maintenance |              |     |    |    |       |  |
| Compul       | Compulsory / Optional: Compulsory                                                        |         |         |                    |                                                 |              |     |    |    |       |  |
| Teachi       | ng Sche                                                                                  | eme and | Credits | Examination Scheme |                                                 |              |     |    |    |       |  |
| L P TU Total |                                                                                          |         |         | TH (2 Hrs) 30 Mins | TS1<br>(1 Hr)                                   | TS2<br>(1Hr) | PR  | OR | TW | Total |  |
|              | 04                                                                                       |         | 04      |                    |                                                 |              | 50* |    | 50 | 100   |  |

Abbreviations: L- Theory Lecture, P-Practical, TU-Tutorial, TH- Theory Paper TS1 & TS2- Term Tests, PR-Practical, OR-Oral, TW: Term Work (progressive assessment), \* Indicates assessment by External Examiner else internal practical skill test, # indicates Self, on- line learning Mode, @ indicates on line examination Note: For Minimum passing marks under various heads, refer, examination rule AR 26. Two practical skill test are to be conducted. First skill test at mid term and second skill test at the end of the term

#### **Rationale:**

It is hard to imagine our lives without computers. For most of us, the days are few and far between when we do not use our computers to pay bills, play games, surf the internet. Most people need computers to get their professional work done as well. Since computers are such an integral part of our lives, it is crucial that we take care of them by having them properly maintained.

Diploma students must be able to use and maintain computer system and its peripherals. This course will help them know computer hardware basics and to develop basic skills such as assembling PC and troubleshooting its peripherals.

Course Outcomes: Student will be able to

| CO1 | Identify various types of computer systems with its components and peripherals. |
|-----|---------------------------------------------------------------------------------|
| CO2 | Demonstrate BIOS settings.                                                      |
| CO3 | Partition Hard Disk Drive.                                                      |
| CO4 | Troubleshoot common hardware problems.                                          |
| CO5 | Install various operating systems and basic softwares.                          |

#### **Course Content Details:**

| Unit<br>No | Topics / Sub-topics                                                                                                  |
|------------|----------------------------------------------------------------------------------------------------|
| 1          | Introduction to Computer Hardware and Devices:-                                                                      |
|            | Desktop Computers, Laptops, Tablets, Mainframe computers, Supercomputers.                                            |
|            | Features Descriptions:- Hardware components of desktop system, laptop and tablet.                                    |
|            | Types of Servers, Server features, description and its applications.                                                 |
|            | Course Outcome: CO1                                                                                                  |
| 2          | Motherboard:- Components, Layout and Connections.                                                                    |
|            | Types and features of motherboard.                                                                                   |
|            | Enhancing features of motherboard:- adding and replacing components.                                                 |
|            | Troubleshooting problems of motherboard.                                                                             |
|            | Course outcome: CO1CO4                                                                                               |
| 3          | CPU, BIOS and Power Supply                                                                                           |
|            | Processor basic features, Types of Processors, Cache, System Bus.                                                    |
|            | BIOS:- Basic input output system services, BIOS interaction, Date and Time, Password Security, Boot Device Priority. |
|            | Installing OS.                                                                                                    |
|            | SMPS and UPS importance.                                                                                             |
|            | Course Outcome:CO1 CO2<br>CO5                                                                                        |
| 4          | Hard Disk Drive:-                                                                                                    |
|            | Hard Disk Interface:- EIDE, Serial ATA, SCSI, USB and IEEE 1394 (Firewire), RAID, Solid State Drives.                |
|            | Disk Structure:- Head, Tractor, Sector, Cylinders, Cluster, Landing Zone, MBR, Zone Bit Recording.                   |
|            | Disk Performance Parameters Characteristics:- Disk access time ,seek and latency time, Data transfer rate.           |
|            | File System:- FAT 16, FAT32, NTFS, RAID                                                                              |
|            | Troubleshoot Hard Disk problems.                                                                                     |
|            | Course Outcome: CO1CO3                                                                                               |

5 I/O Devices:- StudyKeyboard, Mouse, Scanner, Monitor, Printer, Speaker & Mike, LCD Projetor.

I/O cables :- Specification of I/O cables, Types of I/O cables, Types of I/O Ports.

Use of Polycom Soundstation IP.

Learn various Preventive Maintenance Techniques.

**Course Outcome: CO1** 

#### Suggested Specifications Table (Theory): NA

List of experiments: Total 10-12 experiments(or turns) out of 15-16 experiments(or turns)

| Sr.<br>No | Unit<br>No | СО  | Experiments/ Laboratory Activities                                           | Hours |
|-----------|------------|-----|------------------------------------------------------------------------------|-------|
| 1.        | 1          | CO1 | Identify type of desktop and laptop and verify its specifications.           | 4     |
| 2.        | 2          | CO1 | Identify various components located on motherboard.                          | 4     |
| 3.        | 3          | CO2 | Configure BIOS settings.                                                     | 4     |
| 4.        | 4          | СОЗ | Partitioning of HardDisk.                                                    | 4     |
| 5.        | 4          | СОЗ | Format HardDisk Drive with various file systems.                             | 6     |
| 6.        | 5          | CO1 | Connect Keyboard, Mouse, Monitor, Speaker, Microphone.                       | 6     |
| 7.        | 5          | CO1 | Set LCD Projector.                                                           | 4     |
| 8.        | 4          | CO4 | Troubleshoot Hard Disk problems.                                             | 6     |
| 9.        | 3          | CO5 | Install Operating System Windows Family.                                     | 4     |
| 10.       | 3          | CO5 | Install Operating System- Linux                                              | 4     |
| 11.       | 3          | CO5 | Installation of basic software's ( Such as MS-Office).                       | 4     |
| 12.       | 3          | CO4 | Test SMPS.                                                                   | 4     |
| 13.       | 5          | CO4 | Undertake preventive maintenance by using tools like blower, vacuum cleaner. | 6     |
| 14.       | 5          | CO1 | Case Study:Understand use of Polycom soundstation IP.                        | 4     |
|           |            |     | Total                                                                        | 64    |

#### **E-References:**

- $1. \ https://computer.howstuffworks.com/computer-hardware-channel.htm\\$
- 2. https://www.youtube.com/results?search\_query=how+to+test
- 3. https://edu.gcfglobal.org/en/subjects/basic-skills/

#### CO vs.PO and CO vs. PSO Mapping(Computer Engineering)

| CO  | PO1 | PO2 | PO3 | PO4 | PO5 | PO6 | PO7 | PSO1 | PSO2 | PSO3 |
|-----|-----|-----|-----|-----|-----|-----|-----|------|------|------|
| CO1 | 1   | 2   | 2   | 2   | 2   | 1   | 2   | 3    | 2    | 1    |
| CO2 | 1   | 2   | 3   | 2   | 2   | 1   | 2   | 3    | 3    | 3    |
| CO3 | 1   | 2   | 2   | 3   | 2   | 1   | 2   | 2    | 2    | 2    |
| CO4 | 1   | 2   | 2   | 3   | 2   | 1   | 2   | 3    | 3    | 3    |
| CO5 | 1   | 2   | 3   | 2   | 2   | 1   | 2   | 3    | 3    | 3    |

#### CO vs.PO and CO vs. PSO Mapping (Information Technology)

| CO  | PO1 | PO2 | PO3 | PO4 | PO5 | PO6 | PO7 | PSO1 | PSO2 | PSO3 |
|-----|-----|-----|-----|-----|-----|-----|-----|------|------|------|
| CO1 | 1   | 2   | 2   | 2   | 2   | 7   | 2   | 2    | 2    | 3    |
| CO2 | 1   | 2   | 3   | 2   | 2   | 10  | 2   | 3    | 3    | 3    |
| CO3 | 1   | 2   | 2   | 3   | 2   |     | 2   | 3    | 3    | 3    |
| CO4 | 1   | 2   | 2   | 3   | 2   | 1   | 2   | 3    | 3    | 3    |
| CO5 | 1   | 2   | 3   | 2   | 2   | 1   | 2   | 3    | 3    | 3    |

#### **Industry Consultation Committee:**

| Sr.<br>No | Name                    | Designation                          | Institute/Organisation                                                   |  |  |
|-----------|-------------------------|--------------------------------------|--------------------------------------------------------------------------|--|--|
| 1         | Prof. Prathmesh Churi   | Asst Prof.in Computer<br>Engineering | School of Technology<br>Management and Engg ,NMIMS<br>University ,Mumbai |  |  |
| 2         | Ms. Sonali Udhav Lahane | Director                             | Digital Asthetics Multi Services                                         |  |  |
| 3         | Ms. Pooja Chame         | Lecturer in Computer                 | Government Polytechnic.                                                  |  |  |
|           |                         | Engineering                          | Mumbai                                                                   |  |  |

Coordinator, Head of Department

Curriculum Development, Department of Computer Engineering

Department of Computer Engineering

I/C, Curriculum Development Cell Principal

| Programme: Diploma in Computer Engineering and Information Technology (Sandwich Pattern) |         |         |         |                              |                               |    |     |  |       |     |
|------------------------------------------------------------------------------------------|---------|---------|---------|------------------------------|-------------------------------|----|-----|--|-------|-----|
| Course Code: CO19204                                                                     |         |         |         | Course T                     | Course Title: Data Structures |    |     |  |       |     |
| Compulsory / Optional: Compulsory                                                        |         |         |         |                              |                               |    |     |  |       |     |
| Teachi                                                                                   | ng Sche | eme and | Credits | Examination Scheme           |                               |    |     |  |       |     |
| L                                                                                        | P       | TU      | Total   | TH (2 TS1 TS2 PR OR TW To 1) |                               |    |     |  | Total |     |
| 3                                                                                        | 2       |         | 5       | 60                           | 20                            | 20 | 25* |  | 25    | 150 |

Abbreviations: L- Theory Lecture, P-Practical, TU-Tutorial, TH- Theory Paper TS1 & TS2- Term Tests, PR-Practical, OR-Oral, TW: Term Work (progressive assessment), \* Indicates assessment by External Examiner else internal practical skill test, # indicates Self, on- line learning Mode, @ indicates on line examination Note: For Minimum passing marks under various heads, refer, examination rule AR 26. Two practical skill test are to be conducted. First skill test at mid term and second skill test at the end of the term

#### **Rationale:**

The study of Data Structure is essential is essential part of Computer Science. Data structure is a logical and mathematical model for storing and organizing data in a particular way in a computer. The study of data structure helps the students in developing logic and structured programs

#### Course Outcomes: Student should be able to

| CO1 | Demonstrate the different data structures.                    |
|-----|---------------------------------------------------------------|
| CO2 | Use Stack and recursion concept.                              |
| CO3 | Implement the Queue concept.                                  |
| CO4 | Use Linked List ,Tree and Graph Concept, Blockchain concepts. |
| CO5 | Implement different Searching and Sorting Techniques.         |

#### **Course Content Details:**`

| Unit<br>No | Topics / Sub-topics                                                                                                    |  |  |  |  |
|------------|----------------------------------------------------------------------------------------------------|--|--|--|--|
|            | Introduction to Data Structures:                                                                                                    |  |  |  |  |
|            | 1.1 Need of data structures.                                                                                                    |  |  |  |  |
| 1          | 1.2 Definition of Data structure and Abstract data type.                                                                                                    |  |  |  |  |
| 1          | 1.3 Classification of Data structures: Linear, non-linear, homogeneous, non-                                                                                                    |  |  |  |  |
|            | homogeneous, static & dynamic.                                                                                                    |  |  |  |  |
|            | Course Outcome: CO1 Teaching Hours:05 hrs Marks: 08(R- 02, U-04, A-02)                                                                                                    |  |  |  |  |
|            | Linked List                                                                                                    |  |  |  |  |
| 2          | <ul> <li>2.1 Introduction and Terminologies :Node, Next Address and Pointer, Null pointer, Empty list</li> <li>2.2 Types of Linked List:Single Linked List, Doubly Linked List, Circular Linked ListDoubly Circular Linked List</li> </ul> |  |  |  |  |
|            | 2.3 Operations on Single Linked List:                                                                                                    |  |  |  |  |

Searching - Depth-first search and Breadth-first search

5.5 Traversing - Pre-order, In-order, Post-order

#### **5.6** Introduction to GRAPHS

Terminologies: graph, node (Vertices), arcs (edge), directed graph, in-degree, out-degree, adjacent, successor, predecessor, relation, weight, path, length.

Course Outcome: CO4 Teaching Hours: 10 Marks: 12 (R- 02, U- 04, A- 06)

# Searching and Sorting 6.1 Searching Linear Search, Binary Search, Hash Search. 6.2 Sorting Bubble Sort Insertion Sort Selection Sort Merge Sort

6

Course Outcome: CO5 Teaching Hours: 08 Marks: 12 (R- 02, U- 04, A- 06)

#### **Suggested Specifications Table (Theory):**

**Quick Sort** 

| Unit | 0 (25 = 5                       | Distribution of Theory Marks |            |            |                |  |  |  |
|------|---------------------------------|------------------------------|------------|------------|----------------|--|--|--|
| No   | Topic Title                     | R<br>Level                   | U<br>Level | A<br>Level | Total<br>Marks |  |  |  |
| 1    | Introduction to Data Structures | 02                           | 04         | 02         | 08             |  |  |  |
| 2    | Linked List                     | 02                           | 04         | 06         | 12             |  |  |  |
| 3    | Stack                           | 02                           | 04         | 02         | 08             |  |  |  |
| 4    | Queue                           | 02                           | 02         | 04         | 08             |  |  |  |
| 5    | Trees and Graphs                | 02                           | 04         | 06         | 12             |  |  |  |
| 6    | Searching and Sorting           | 02                           | 04         | 06         | 12             |  |  |  |
|      | Total                           | 12                           | 22         | 26         | 60             |  |  |  |

List of experiments:Total 10 experiments(or turns) out of 15 experiments(or turns)

| Sr.<br>No. | Unit<br>No | COs   | Title of the Experiments                                 | Hours |  |  |  |  |
|------------|------------|-------|----------------------------------------------------------|-------|--|--|--|--|
| 1          | 1          | CO1   | Write a program for insertion and deletion of an         | 02    |  |  |  |  |
|            |            |       | element in an Array at given position.                   |       |  |  |  |  |
| 2          | 2          | CO4   | Write a program to implement following operations on     | 02    |  |  |  |  |
| _          | _          |       | Singly Linked Lista)Create b)Insertion c)Deletion        | 02    |  |  |  |  |
| 3          | 3          | CO4   | Write a program to implement following operations on     | 02    |  |  |  |  |
| J          |            |       | Doubly Linked Lista)Create b)Insertion c)Deletion        | 02    |  |  |  |  |
| 4          | 4          | CO4   | In a "Suryan" Shopy multiple Items are available for     | 02    |  |  |  |  |
| •          | •          |       | selling, the store wants to automate the billing system  | 02    |  |  |  |  |
|            |            |       |                                                          |       |  |  |  |  |
|            |            |       | so that the customer gets printed bill .Each Item has    |       |  |  |  |  |
|            |            |       | unique Id, name and its rate associated with it. Write a |       |  |  |  |  |
|            |            |       | menu driven program which will ask the customer to       |       |  |  |  |  |
|            |            |       | select the Items and quantity of the Items and will      |       |  |  |  |  |
|            |            |       | generate bill in following format.                       |       |  |  |  |  |
|            |            |       | Sr.no Items Rate Quantity                                |       |  |  |  |  |
|            |            |       | C 1m 1                                                   |       |  |  |  |  |
| _          |            | CO2   | Grand Total                                              | 02    |  |  |  |  |
| 5          | 5          | CO2   | Write a program to implement the PUSH and POP            |       |  |  |  |  |
|            |            | GO2   | operation of Stack                                       | 0.2   |  |  |  |  |
| 6          | 6          | CO2   | Write a program to implement the do and undo activity    | 02    |  |  |  |  |
|            |            | GO2   | using Stack                                              | 0.2   |  |  |  |  |
| 7          | 1          | CO2   | Write a program to implement Infix Prefix and Postfix    | 02    |  |  |  |  |
|            |            |       | Operation                                                | 02    |  |  |  |  |
| 8          | 2          | CO3   | Write a program to implement different operations on     |       |  |  |  |  |
|            |            |       | Queue.                                                   |       |  |  |  |  |
| 9          | 3          | CO3   | Write a program to implement the concept of Doubly       | 02    |  |  |  |  |
|            |            |       | ended Queue.                                             |       |  |  |  |  |
| 10         | 4          | CO4   | Write a program to implement Ticket Reservation of       | 02    |  |  |  |  |
|            |            |       | system which is based on following priorities            |       |  |  |  |  |
|            |            |       | VIP=5,Senior =4,Handicap=3,Ladies=2,General =1           |       |  |  |  |  |
| 11         | 5          | CO4   | Write a program to insert and delete nodes in a Tree.    | 02    |  |  |  |  |
| 12         | 6          | CO4   | Write a program to implement Inorder Preorder and        | 02    |  |  |  |  |
|            |            |       | Postorder of Tree nodes                                  |       |  |  |  |  |
| 13         | 5          | CO5   | Write a program to implement DFS and BFS.                |       |  |  |  |  |
| 14         | 6          | CO5   | Write a program to implement Linear and Binary Search    | 02    |  |  |  |  |
|            |            |       | Techniques.                                              |       |  |  |  |  |
| 15         | 5          | CO5   | Write a program to implement a)Quick sort b)Bubble       | 02    |  |  |  |  |
|            |            |       | sort c)Insertion d )Selection                            |       |  |  |  |  |
|            | 1          | Total |                                                          | 30    |  |  |  |  |

Tota

#### **References/ Books:**

| Sr. | Title                                                | Author, Publisher, Edition and          | ISBN                                |
|-----|------------------------------------------------------|-----------------------------------------|-------------------------------------|
| No. |                                                      | Year Of publication                     |                                     |
| 1   | Data Structure                                       | Seymour Lipschutz , Tata McGraw<br>Hill | 10: 0070701989<br>13: 9780070701984 |
| 2   | An Introduction to Data Structures with applications | Tremblay, Sorenson, Tata McGraw<br>Hill | 0070651507                          |

#### **E-References:**

- 1) <a href="https://www.javatpoint.com/data-structure-tutorial">https://www.javatpoint.com/data-structure-tutorial</a>
- 2) <a href="https://www.geeksforgeeks.org/data-structures/">https://www.geeksforgeeks.org/data-structures/</a>

#### CO Vs PO and CO Vs PSO Mapping (Computer Engineering)

| CO  | PO1 | PO2 | PO3 | PO4 | PO5 | PO6 | PO7 | PSO1 | PSO2 | PSO3 |
|-----|-----|-----|-----|-----|-----|-----|-----|------|------|------|
| CO1 | 1   | 2   | 3   | 3   | 2   | 3   | 3   | 2    | 3    | 3    |
| CO2 | 2   | 2   | 3   | 3   | 1   | 3   | 2   | 2    | 3    | 2    |
| CO3 | 2   | 3   | 3   | 2   | 2   | 2   | 2   | 2    | 2    | 2    |
| CO4 | 2   | 3   | 2   | 3   | 2   | 3   | 3   | 2    | 3    | 3    |
| CO5 | 1   | 2   | 3   | 3   | 2   | 3   | 3   | 2    | 3    | 3    |
| CO6 | 2   | 2   | 3   | 3   | 2   | 3   | 3   | 2    | 3    | 3    |

#### CO VsPO and CO Vs PSOMapping (Information Technology)

| CO  | PO1 | PO2 | PO3 | PO4 | PO5 | PO6 | PO7 | PSO1 | PSO2 | PSO3 |
|-----|-----|-----|-----|-----|-----|-----|-----|------|------|------|
| CO1 | 1   | 2   | 3   | 3   | 2   | 3   | 3   | 2    | 3    | 2    |
| CO2 | 2   | 2   | 3   | 3   | 1   | 3   | 2   | 2    | 3    | 2    |
| CO3 | 2   | 3   | 3   | 2   | 2   | 2   | 2   | 3    | 2    | 2    |
| CO4 | 2   | 3   | 2   | 3   | 2   | 3   | 3   | 2    | 3    | 3    |
| CO5 | 1   | 2   | 3   | 3   | 2   | 3   | 3   | 3    | 3    | 3    |
| CO6 | 2   | 2   | 3   | 3   | 2   | 3   | 3   | 2    | 3    | 3    |

#### **Industry Consultation Committee:**

| Sr.<br>No | Name                  | Designation         | Institute/Organisation   |
|-----------|-----------------------|---------------------|--------------------------|
| 1         | Mr.ShubhamShimpi      | Analyst             | Course5i                 |
| 2         | Mr. Vaibhav Vasani    | Assistant Professor | k J. SomaiyaEngg College |
| 3         | Mrs.VandanaS.Lokhande | Lecturer            | G P Mumbai               |

Coordinator, Curriculum Development, Department of Computer Engineering

Head of Department
Department of Computer Engineering

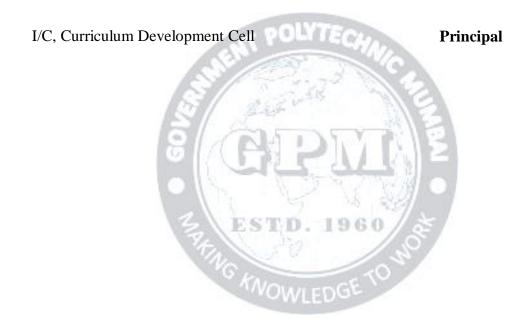

| Programme: Diploma in Information Technology and Computer Engineering (Sandwich Pattern) |                                   |         |           |                                         |              |              |          |        |    |       |
|------------------------------------------------------------------------------------------|-----------------------------------|---------|-----------|-----------------------------------------|--------------|--------------|----------|--------|----|-------|
| Course Code: IT19204                                                                     |                                   |         |           | Course Title: <b>Digital Techniques</b> |              |              |          |        |    |       |
| Compul                                                                                   | Compulsory / Optional: Compulsory |         |           |                                         |              |              |          |        |    |       |
| Teachi                                                                                   | ng Sche                           | eme and | l Credits |                                         |              | Exa          | mination | Scheme |    |       |
| L                                                                                        | P                                 | TU      | Total     | TH (2 Hrs 30min)                        | TS1<br>(1Hr) | TS2<br>(1Hr) | PR       | OR     | TW | Total |
| 3                                                                                        | 2                                 |         | 5         | 60                                      | 20           | 20           | 25       |        | 25 | 150   |

Abbreviations: L- Theory Lecture, P-Practical, TU-Tutorial, TH- Theory Paper TS1 & TS2- Term Tests, PR-Practical, OR-Oral, TW: Term Work (progressive assessment), \* Indicates assessment by External Examiner else internal practical skill test, # indicates Self, on- line learning Mode, @ indicates on line examination Note: For Minimum passing marks under various heads, refer, examination rule AR26. Two practical skill tests are to be conducted. First skill test at midterm and second skill test at the end of the term

#### Rationale:

This course forms the foundation of computers. This course is introduced with the view that students will become familiar with various digital devices and circuits that are used in microprocessor, microcontroller, computers and other digital systems. It will enable the students to assemble, design, and test logical circuits like multiplexer, demultiplexer, counters, registers etc. This course covers the number systems, logic gates, combinational & sequential logic circuits, analog to digital and digital to analog converters which are important parts of digital systems.

Course Outcomes: Student should be able to

| CO1 | Perform binary, BCD arithmetic, number conversions and code conversions.            |  |  |  |
|-----|-------------------------------------------------------------------------------------|--|--|--|
| CO2 | Understand different logic gates, their symbols, truth tables and pin configuration |  |  |  |
| CO3 | Simplify Boolean expressions using Boolean laws, K map and realize them using logic |  |  |  |
|     | gates.                                                                              |  |  |  |
| CO4 | Design various combinational and sequential circuits                                |  |  |  |
| CO5 | Understand analog, digital signals and their conversions ADC and DAC                |  |  |  |

#### **Course Content Details:**

| Unit<br>No | Topics / Sub-topics                                                                                                    |
|------------|----------------------------------------------------------------------------------------------------|
| 1          | Number Systems and codes  1.1 Introduction to digital signal, Difference between analog signal and digital signal, Advantages of digital systems over analog systems, positive and negative logic 1.2 Concept of base of number system 1.3 Decimal number system 1.4 Binary number system, 1.5 Octal number system 1.6 Hexadecimal number system 1.7 Conversion of one number system to another number system (fractional point numbers) 1.8 Types of codes: BCD, Excess 3, Gray code 1.9 Conversion of Binary to Gray and Gray to Binary |

|   | Binary Arithmetic                                                                                                    |                                                                                                    |                                                                                                    |
|---|----------------------------------------------------------------------------------------------------|----------------------------------------------------------------------------------------------------|----------------------------------------------------------------------------------------------------|
| 2 | <ul><li>2.1 Rules for Binary addition</li><li>2.2 Concept of 1's and 2's</li><li>2.3 Binary subtraction using</li><li>2.4 Signed and unsigned be</li></ul>                                                                                                    | complement of a binary numbers D subtraction using 9's & 10's above topic)                                         |                                                                                                    |
|   | Course Outcome: CO1                                                                                                    | Teaching Hours :4 hrs                                                                                              | Marks: 6 (R- 2, U-2, A-2)                                                                                                    |
| 3 | symbol, truth table, log 3.2 Derived gates (EX-OR 3.3 Universal gates (NANI all gates using universa                                                                                                    | , EX-NOR): symbol, truth table<br>D, NOR): symbol, truth table a<br>ll gates                                       | e and logical expression<br>nd logical expression, deriving                                                                                                  |
|   | Course Outcome: CO2 Boolean Algebra:                                                                                                    | Teaching Hours :4 hrs                                                                                              | Marks: 6 (R- 2, U-2, A-2)                                                                                                    |
| 4 | <ul> <li>4.1 Boolean laws, De Morg</li> <li>4.2 Simplification of Boole<br/>theorems.</li> <li>4.3 Construction of logic c</li> <li>4.4 Concept of SOP &amp; POS</li> <li>4.5 Karnaugh map (K-map</li> <li>4.6 Simplification of K-ma</li> </ul>                                                                                           | ean expression using Boolean la<br>ircuits using logic gates for Boo                                               | olean expression                                                                                                    |
|   | Course Outcome: CO3                                                                                                    | Teaching Hours :6 hrs                                                                                              | Marks: 8 (R- 0, U-2, A-6)                                                                                                    |
| 5 | <ul> <li>5.2 Design of Half subtract</li> <li>5.3 4 bit parallel binary add</li> <li>5.4 Code converter using K</li> <li>bit)</li> <li>5.5 BCD to seven segment</li> <li>5.6 Comparator: 1 bit, 2 bit comparator using IC 74</li> <li>5.7 Multiplexer: Necessity multiplexing 2:1, 4:1, 8</li> <li>5.8 Demultiplexer: Necessity</li> </ul> | der (IC7483)<br>K-map: Binary to Gray code and<br>decoder/driver (IC 7447 and IC<br>t (design using K-map and real | map and realization using gates d Gray code to binary (upto 4 C 7448) ization using logic gates), 4 bit multiplexing, types of e of demultiplexing, types of |

6

7

#### **Sequential circuits**

- 6.1 Difference between combinational and sequential circuits
- 6.2 Basic concept of Flip-flop
- 6.3 Types of flip flop: SR, JK, D and T flip flops, circuit of SR FF using transistors. Truth table, symbol and operation of all FFs
- 6.4 Concept of preset and clear inputs
- 6.5 Race around condition in JK FF, Master slave JK FF
- 6.6 Triggering methods: Edge trigger and level trigger
- 6.7 Excitation table of SR, JK, D and T FF
- 6.8 Counters: basic concept of counters, classification (synchronous and asynchronous counter), concept of Up and Down counter, Modulus of counter(MOD N counter)
  - a. Design of asynchronous up and down counter (3/4 bit) and their timing diagram
  - b. Design of synchronous up and down counter (only 3bits)
  - 6.9 Shift Registers: Definition, classification (SISO, SIPO, PISO, PIPO), their circuit diagram and working, Universal shift register, bidirectional shift register, Ring counter, Twisted ring counter (circuit and timing diagrams)

Course Outcome: CO4 Teaching Hours: 12 hrs Marks: 14 (R- 2, U-4, A-8)

#### **Data Converters**

- 7.1 Need of data conversion
- 7.2 Types of data converters ADC and DAC and their specifications
- 7.3 Circuit diagram and working of R-2R ladder type DAC (mathematical derivation)
- 7.4 Successive approximation and Ramp type ADC (their block diagram and working)

Course Outcome: CO5 Teaching Hours :4 hrs Marks: 6 (R- 2, U-4, A-0)

#### **Suggested Specifications Table (Theory):**

| Unit | MOMIEDO                       | Distribution of Theory Marks |            |            |                |  |  |
|------|-------------------------------|------------------------------|------------|------------|----------------|--|--|
| No   | Topic Title                   | R<br>Level                   | U<br>Level | A<br>Level | Total<br>Marks |  |  |
| 1    | Number Systems and codes      |                              | 02         | 04         | 06             |  |  |
| 2    | Binary Arithmetic             | 02                           | 02         | 02         | 06             |  |  |
| 3    | Logic Gates                   | 02                           | 02         | 02         | 06             |  |  |
| 4    | Boolean Algebra               |                              | 02         | 06         | 08             |  |  |
| 5    | <b>Combinational Circuits</b> | 02                           | 04         | 08         | 14             |  |  |
| 6    | Sequential circuits           | 02                           | 04         | 08         | 14             |  |  |
| 7    | Data Converters               | 02                           | 04         |            | 06             |  |  |
|      | Total                         | 10                           | 20         | 30         | 60             |  |  |

List of experiments: Total 10 experiments (or turns) out of 15 experiments (or turns)

| Sr. Unit COs |      | COs        | Title of the Experiments                                                            |    |  |  |  |  |
|--------------|------|------------|-------------------------------------------------------------------------------------|----|--|--|--|--|
| No.          | No   |            |                                                                                     |    |  |  |  |  |
| 1            | 3    | CO2<br>CO5 | To verify Truth Table of basic gates AND, OR, NOT using ICS.                        | 02 |  |  |  |  |
| 2            | 4    | CO3        | To implement given Boolean expression using logic gates.                            | 02 |  |  |  |  |
| 3            | 5    | CO4        | To construct Half Adder and Half subtractor & verify the Truth Table                |    |  |  |  |  |
| 4            | 1, 5 | CO1<br>CO4 | To construct binary to gray code converter using gates and verify truth table.      | 02 |  |  |  |  |
| 5            | 3    | CO2        | To verify Truth Table of NAND, NOR, Ex-OR, Ex-NOR gates using ICS.                  |    |  |  |  |  |
| 6            | 4    | CO3        | To verify De Morgan's theorems                                                      | 02 |  |  |  |  |
| 7            | 5    | CO4        | To construct Full Adder verify the Truth Table                                      | 02 |  |  |  |  |
| 8            | 1, 5 | CO1<br>CO4 | To construct gray code to binary code converter using gates and verify truth table. |    |  |  |  |  |
| 9            | 3    | CO2        | To implement basic logic gates using only NAND gates.                               | 02 |  |  |  |  |
| 10           | 3    | CO2        | To implement basic logic gates using only NOR gates.                                | 02 |  |  |  |  |
| 11           | 5    | CO4        | To construct Full subtractor & verify the Truth table                               |    |  |  |  |  |
| 12           | 6    | CO4        | To verify truth table of SR and JK FF using ICs.                                    | 02 |  |  |  |  |
| 13           | 6    | CO4        | To verify truth table of D and T FF using ICs.                                      | 02 |  |  |  |  |
| 14           | 6    | CO4        | To construct 3 bit ripple counter using Flip Flop and verify its operation          | 02 |  |  |  |  |
| 15           | 6    | CO4        | To construct and test MOD-6 asynchronous counter using IC 7490.                     |    |  |  |  |  |

Note: Experiments No. 1 to 5 are compulsory. Remaining 5 experiments should be performed as per the importance of the topic.

#### **References/ Books:**

| Sr. | Title                               | Author, Publisher, Edition and   | ISBN           |
|-----|-------------------------------------|----------------------------------|----------------|
| No. |                                     | Year Of publication              |                |
| 1   | Modern Digital Electronics          | R. P. Jain, Tata McGraw Hill,    | 978-0070669116 |
|     |                                     | Education, Fourth Edition, 2009  |                |
| 2   | Digital Principles and Applications | Malvino A. P. and Leach, Tata    | 978-0070141704 |
|     |                                     | McGraw Hill, Education, Seventh  |                |
|     |                                     | Edition, 2011                    |                |
| 3   | Digital Electronics: an             | William Gothmann, Prentice Hall, | 0132122170     |
|     | introduction to theory and practice | Second Edition, 1982             |                |

#### **E-References:**

1. www.electronics-tutorials.ws

- 3.www.electricaltechnology.org
- 2. www.wisc-online.com/learn/technical/electronics-digital 4. www.vlab.co.in

#### **CO Vs PO and CO Vs PSO Mapping (Information Technology)**

| CO  | PO1 | PO2 | PO3 | PO4 | PO5 | PO6 | PO7 | PSO1 | PSO2 | PSO3 |
|-----|-----|-----|-----|-----|-----|-----|-----|------|------|------|
| CO1 | 3   | 3   | 2   | 1   |     |     |     | 1    | 2    |      |
| CO2 | 3   | 3   | 3   | 3   | 1   |     | 1   | 1    | 3    |      |
| CO3 | 3   | 3   | 3   | 3   |     |     |     |      | 2    |      |
| CO4 | 3   | 3   | 3   | 3   | 3   | 2   | 2   | 2    | 3    | 3    |
| CO5 | 3   | 1   |     |     |     |     |     |      | 2    |      |

#### CO Vs PO and CO Vs PSO Mapping (Computer Engineering)

| CO  | PO1 | PO2 | PO3 | PO4 | PO5  | PO6 | PO7 | PSO1 | PSO2 | PSO3 |
|-----|-----|-----|-----|-----|------|-----|-----|------|------|------|
| CO1 | 3   | 3   | 2   | 1   | 7    | 33  |     | 1    | 2    |      |
| CO2 | 3   | 3   | 3   | 3   | LA " |     | 1\  | 1    | 2    |      |
| CO3 | 3   | 3   | 3   | 3   |      | 776 | 12/ | 8    | 3    |      |
| CO4 | 3   | 3   | 3   | 3   | 3    | 2   | 2   | 2    | 3    | 3    |
| CO5 | 3   | 1   |     | 1   | 165  | 18  | 22  | M    | 2    | 1    |

#### **Industry Consultation Committee:**

| Sr.<br>No | Name                                             | Designation                        | Institute/Organisation            |
|-----------|--------------------------------------------------|------------------------------------|-----------------------------------|
| 1         | Mr. Mandar Mhapsekar                             | Software Engineer                  | J. P. Morgan Chase & Co.          |
| 2         | Mrs. Nagargoje                                   | Lecturer in Electronics            | Govt. Polytechnic Thane           |
| 3         | Mr. Vijay Patil                                  | Lecturer in Information Technology | Vidyalankar Polytechnic<br>Mumbai |
| 4         | Dr. R. A. Patil<br>(Curriculum Content Designer) | Lecturer in Electronics            | Govt. Polytechnic Mumbai          |

Coordinator, Head of Department

Curriculum Development, Department of Information Technology

Department of Information Technology

I/C, Curriculum Development Cell Principal